Dit kan alleen in Bicat Les:

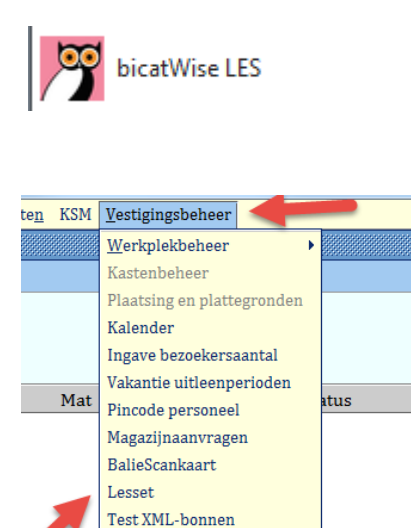

Marketing Portal Links Bestandsbeheer

Kies welke lesset je wilt maken: Lesset voor klantenadministratie – uitlenen/innemen of plaatsen/koppelen

Zie: Voorbeeld lesset voor uitlenen/innemen deze gegevens zijn voldoende, maar pas evt. wel het aantal lessets aan.

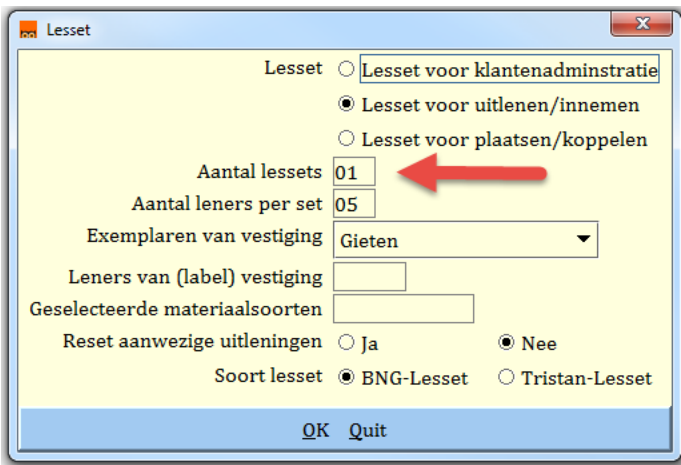